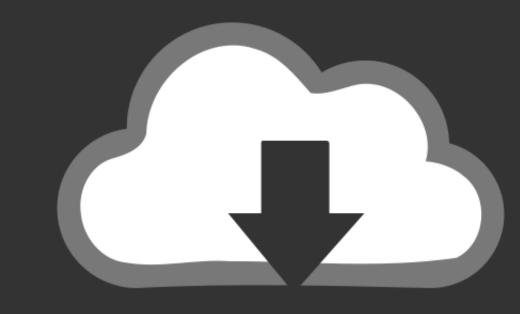

## DOWNLOAD

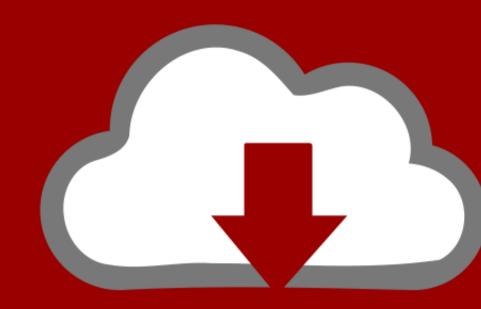

## DOWNLOAD

Image Browser Software For Mac

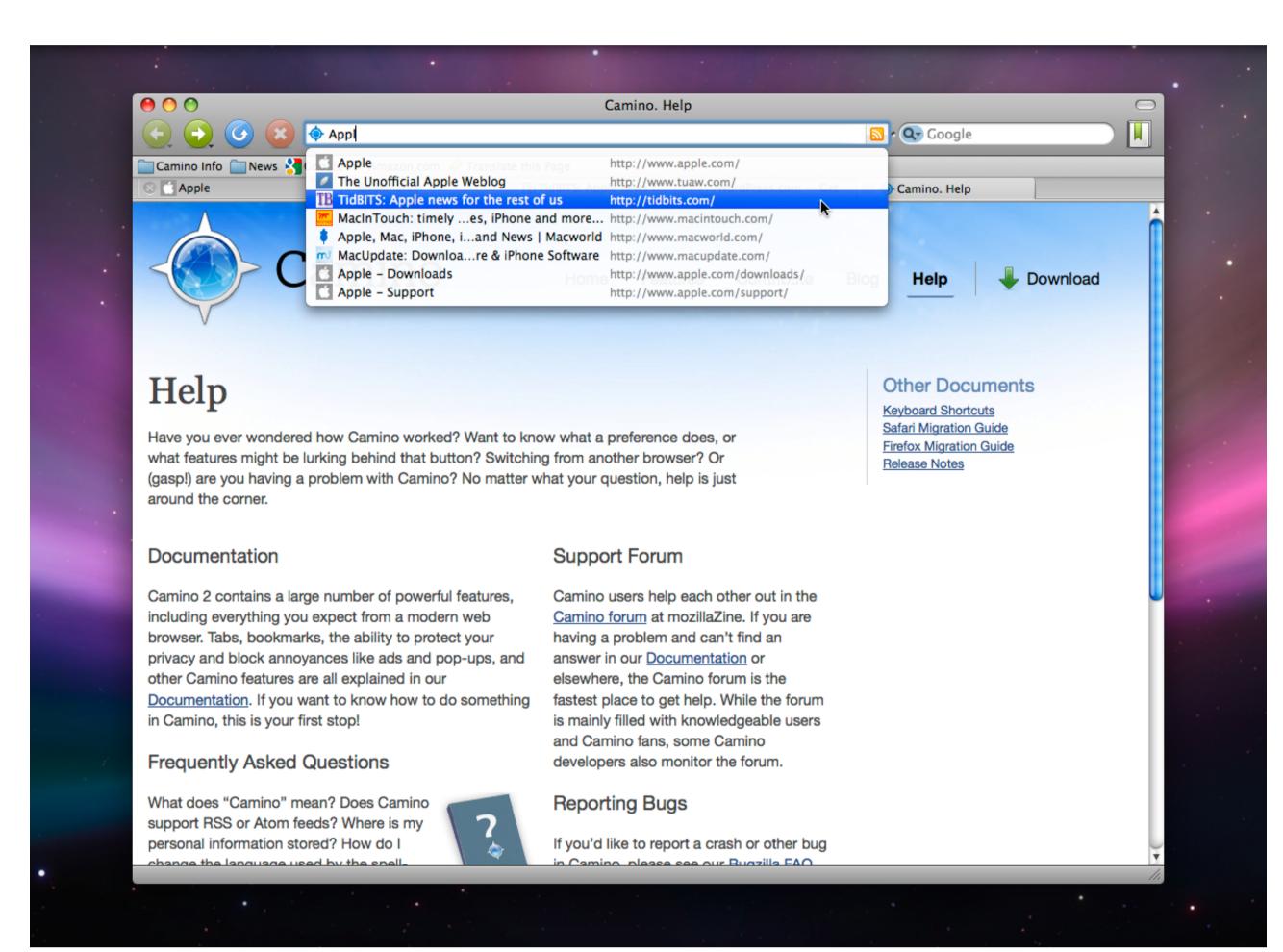

Image Browser Software For Mac

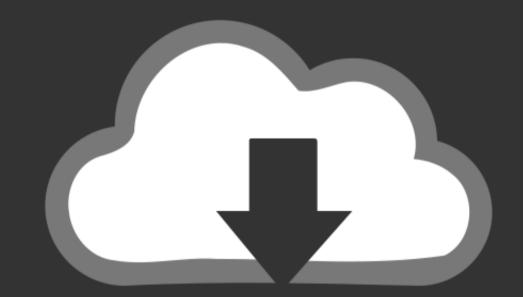

## DOWNLOAD

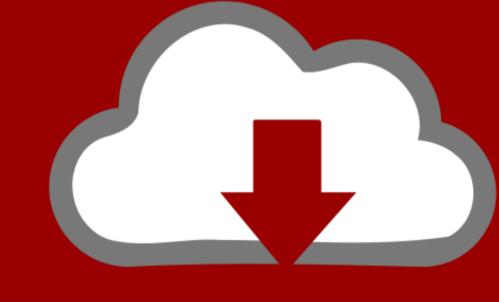

## DOWNLOAD

Let's take a look at the features of the CyberLink PhotoDirector 365:To manage your photos, you can categorize them with keyword tags, star ratings, smart collections, color coding, and flags.. Also Read:5 Best Duplicate Photo Finder and Cleaner Tools2 Adobe Photoshop Elements 15 is a simpler and efficient way of managing your photos on Mac.. If you are fond of taking pictures, you must have a collection of hundreds and thousands of photos.. So I was on a hunt to find an app that can build Windows like image browsing with simple arrow keys, and simple zooming features with maybe some additional features.. As the first image, you select, might be just a JPEG And your new Windows-like photo viewer PhotoX only defaults for that format.

image browser software

image browser software, canon image browser software for mac, canon image browser software update, canon image browser software download, imagebrowser ex software

One MediaPro1Phase One MediaPro1 is a good choice if you love to keep your photo collection organized and managed. You can share both digital and hard copy photos with your friends Moreover, you can create slideshows and upload them to YouTube. e10c415e6f

Such a simple function user experience that Windows Image Previewer is doing since XP, but Apple resists to adopt it.

Let's check out all the features of AfterShot Pro 2:You can edit and make other changes to one or many photos at once with powerful batch processing controls.

canon image browser software for mac

Let's go through the features of the Phase One MediaPro1:Canon Image Browser Software For MacIt allows you to handle photos in batch whether it is editing or renaming.

Canon image browser software download

The software can automatically arrange your photos on the basis of on composition, frame, time or date or you can manually organize them by simply dragging and dropping.. Try them and let us know which worked for you What Do You Think?1 Responses One of the biggest frustrating parts of moving from Windows to Mac started with the image preview tool.. Go to any of your folder with photos Right-click (control-click) on any image Click on Open With > Select Photo X > Click on Change All.. It also allows you to fix multiple photos at a time 3 AfterShot Pro 2AfterShot Pro 2 helps you in organizing and viewing all your photo collection in one place making it one of the best photo Management apps for Mac. Canon Image Browser Software For MacSweet memories fade with time, but when captured in images, they stay with you forever.. Capturing moments is fun but organizing them can be an arduous

task However, if you have a photo management app for your Mac, things could get a lot easier. Let's take a look at the features of the Adobe Photoshop Elements 15:With Auto Curate feature, your photos are organized according to the image quality, faces, subjects, Smart Tags and more which makes searching for images easier. Just confirm and you're done Best Browsers For MacFinishing Touch! You're not quite done yet.. So that you can upload and organize your photos from any of the devices 5 Phase